### **File IO**

- Binary Files
- Reading and Writing Binary Files
- Writing Objects to files
- Reading Objects from files

## **Binary Files**

- Files that are designed to be read by programs and that consist of a sequence of binary digits are called *binary files*
- $\bullet$ Binary files store data in the same format used by computer memory to store the values of variables
	- No conversion needs to be performed when a value is stored or retrieved from a binary file
- •Java binary files, unlike other binary language files, are portable
	- A binary file created by a Java program can be moved from one computer to another
	- These files can then be read by a Java program, but only by a Java program

## **Writing to a Binary File**

- •The class **ObjectOutputStream** is a stream class that can be used to write to a binary file
	- An object of this class has methods to write strings, values of primitive types, and objects to a binary file
- • A n **ObjectOutputStream** object is created and connected to a binary file as follows:

**ObjectOutputStream** *outputStreamName* **= new**

**ObjectOutputStream(new**

**FileOutputStream(***FileName***));**

#### **Writing to a Binary File (continued)**

- •After opening the file, **ObjectOutputStream** methods can be used to write to the file
	- Methods used to output primitive values include **writeInt, writeDouble, writeChar**, and **writeBoolean**
- •• *UTF* is an encoding scheme used to encode Unicode characters that favors the ASCII character set
	- The method **writeUTF** can be used to output values of type **String**
- •The stream should always be closed after writing

# **Example 1**

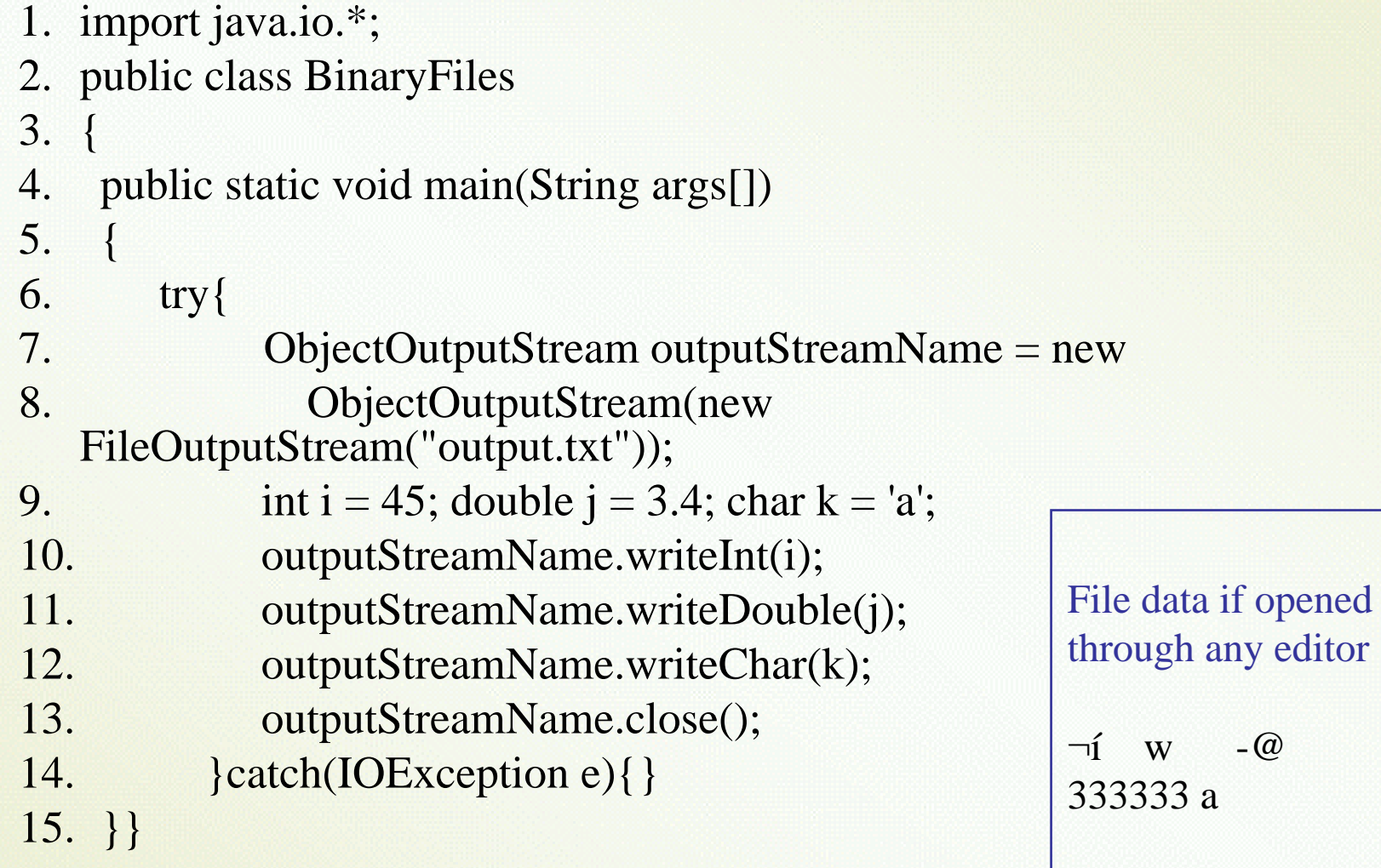

### **Reading from a Binary File**

- The class **ObjectInputStream** is a stream class that can be used to read from a binary file
	- An object of this class has methods to read strings, values of primitive types, and objects from a binary file
- A n **ObjectInputStream** object is created and connected to a binary file as follows: **ObjectInputStream** *inStreamName* **= new ObjectInputStream(new FileInputStream(***FileName***));**

#### **Reading From a Binary File (continued)**

- •After opening the file, **ObjectInputStream** methods can be used to read to the file
	- Methods used to input primitive values include **readInt**, **readDouble, readChar**, and **readBoolean**
	- The method **readUTF** is used to input values of type **String**
- • If the file contains multiple types, each item type must be read in exactly the same order it was written to the file
- •The stream should be closed after reading

## **Example 2**

1. public class BinaryF iles 2.{ 3. public static void main(String args[]) 4.  $\left\{ \right\}$ 5. try{ 6. ObjectInputStream inStreamName = new 7. ObjectInputStream(new 8. FileInputStream("output.txt")); 9.  $int i = inStreamName.readInt();$ 10. double  $j = inStreamName.readDouble();$ 11.char  $k =$  inStreamName.readChar(); 12.System.out.println $(i+$ " "+  $j+$ " "+ $k$ ); 13.  $}left( \text{IOE} \setminus \text{e} \setminus \{\} \right)$ 14. }} Output: 45 3.4 a

## **Checking for the End of a Binary File**

- •All of the **ObjectInputStream** methods that read from a binary file throw an **EOFException** when trying to read beyond the end of a file
	- This can be used to end a loop that reads all the data in a file
- $\bullet$ Note that different file-reading methods check for the end of a file in different ways
	- Testing for the end of a file in the wrong way can cause a program to go into an infinite loop or terminate abnormally

## **Objects IO to Binary File**

- •Objects can also be input and output from a binary file
	- U s e t h e **writeObject** method of the class **ObjectOutputStream** to write an object to a binary file
	- U s e t h e **readObject** method of the class **ObjectInputStream** to read an object from a binary file
	- In order to use the value returned by **readObject** as an object of a class, it must be type cast first:

*SomeClass someObject* **=**

**(***SomeClass* **)***objectInputStream***.readObject();**

#### **Object IO to Binary Files**

- In addition, the class of the object being read or written must implement the *Serializable interface*
- In order to make a class serializable, simply add **implements Serializable** to the heading of the class definition **public class** *SomeClass* **implements Serializable**
- When a serializable class has instance variables of a class type, then all those classes must be serializable also
	- A class is not serializable unless the classes for all instance variables are also serializable for all levels of instance variables within classes

# **Example**

```
Unit 20 \t\t 12\bullet
A simple Student Class
1. class Student implements Serializable
2.
  {
3. private String Name;
4. private int
Age;
5. private String ID;
6. public Student(String Name, int
Age, String ID)
7.{
8. this.Name = Name;
9. this.Age = Age;
10. this.ID = ID;
11.}
12. public String toString()
13.
       {
14.return Name + ":" + ID+":"+Age;
15.
       }
16.
}
```
#### **Write Object to Binary File**

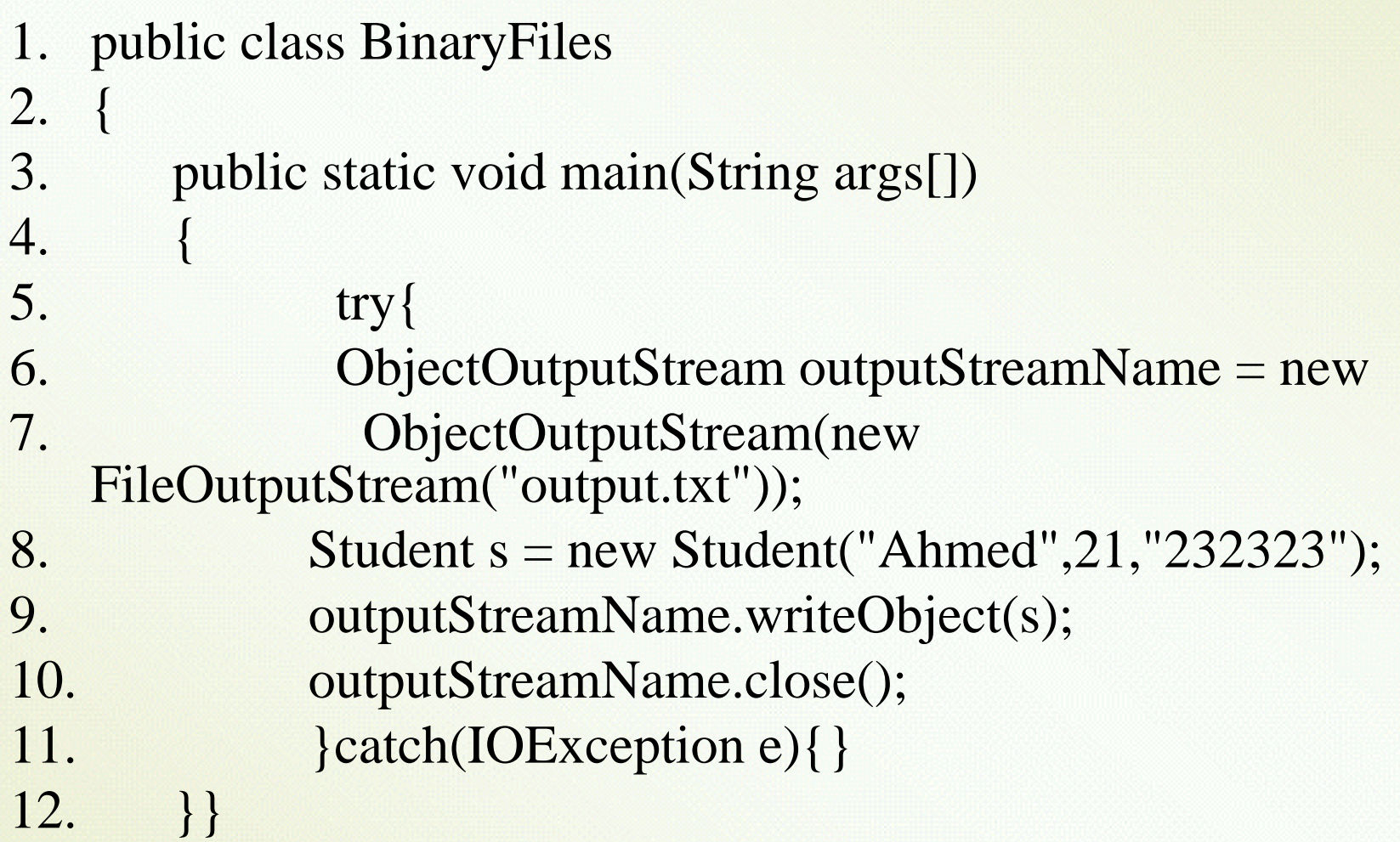

#### **Reading Objects**

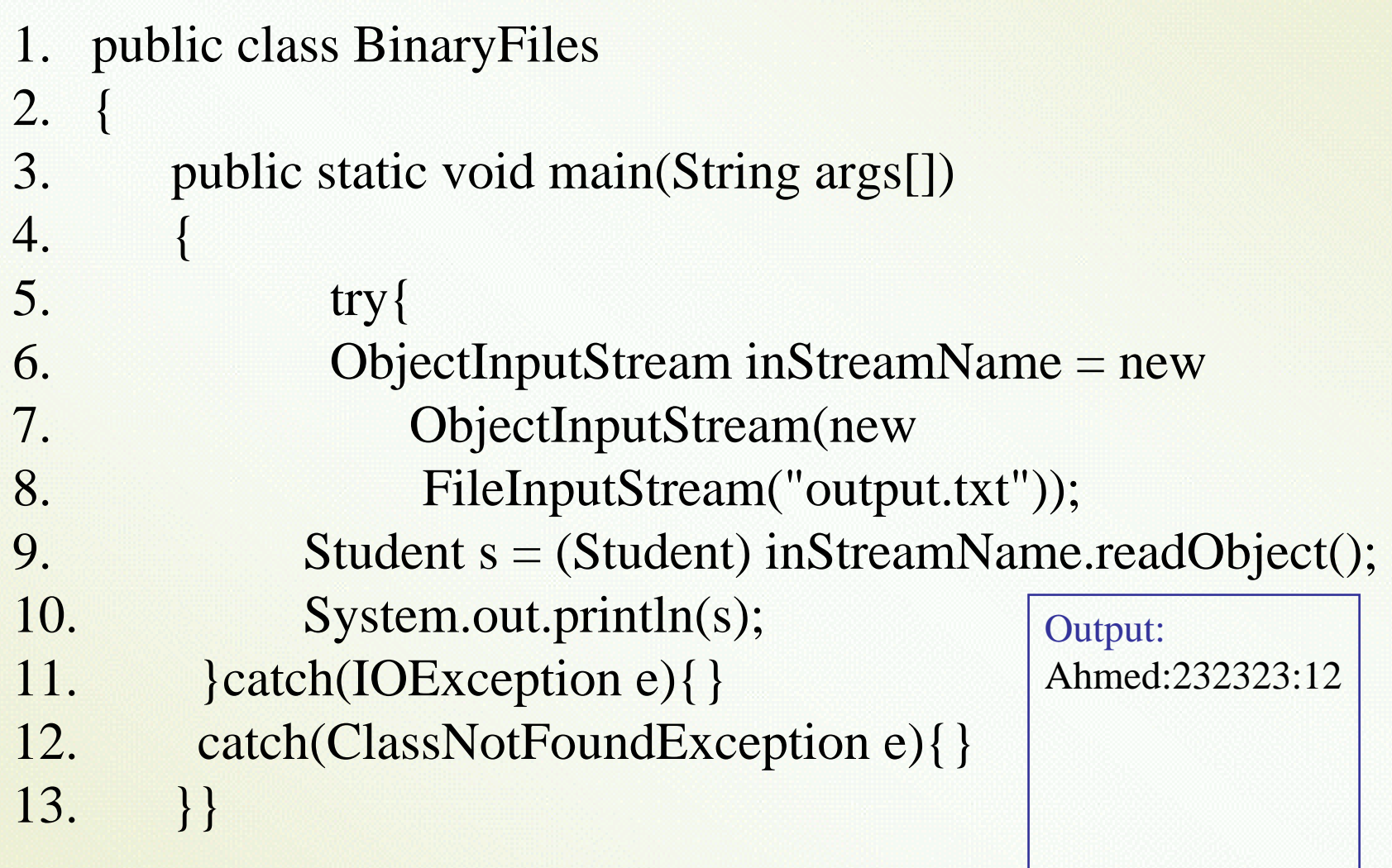